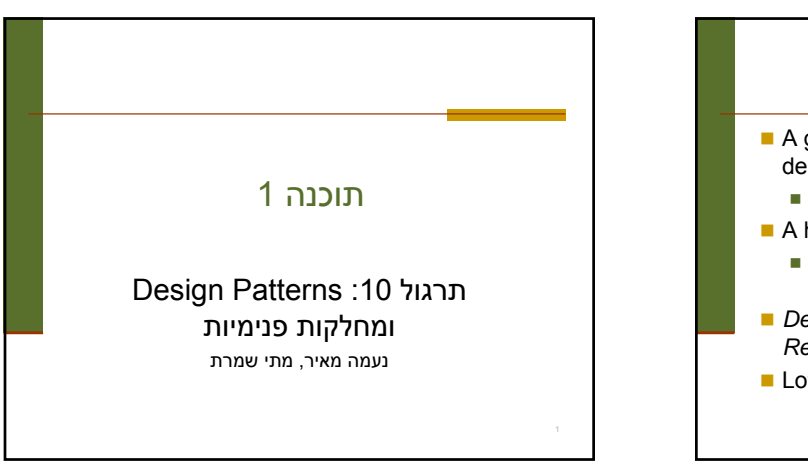

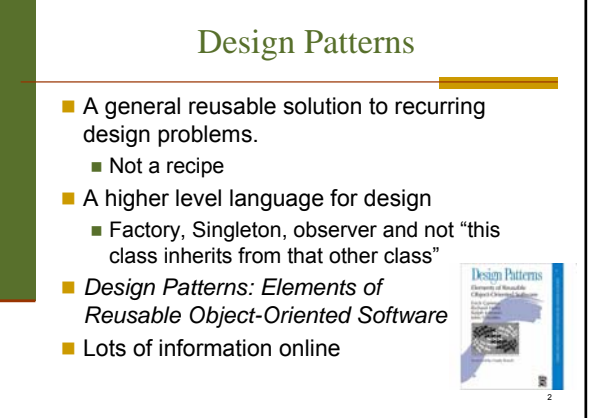

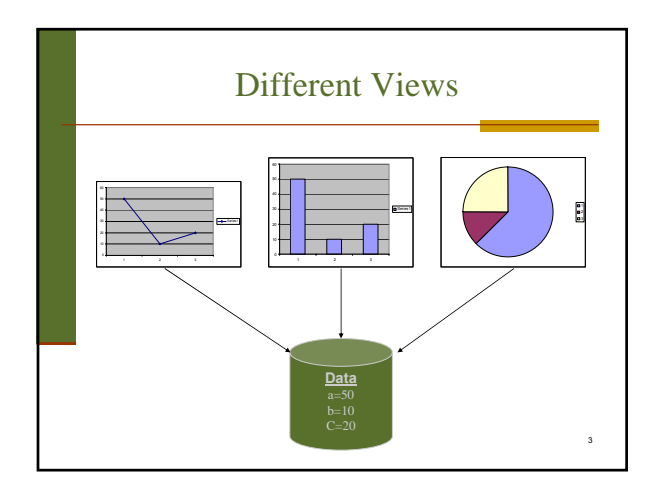

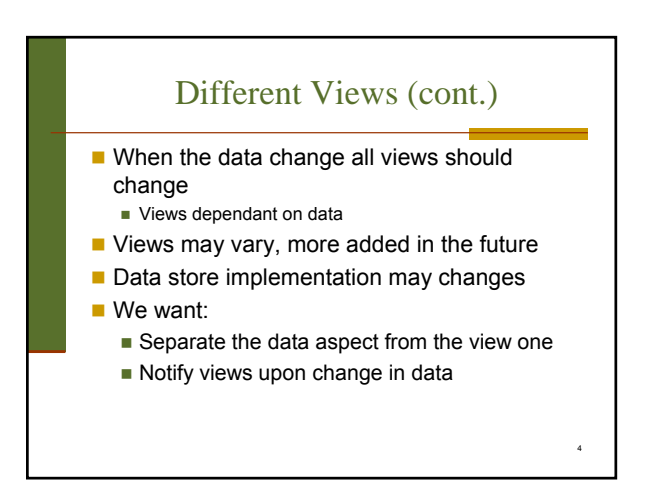

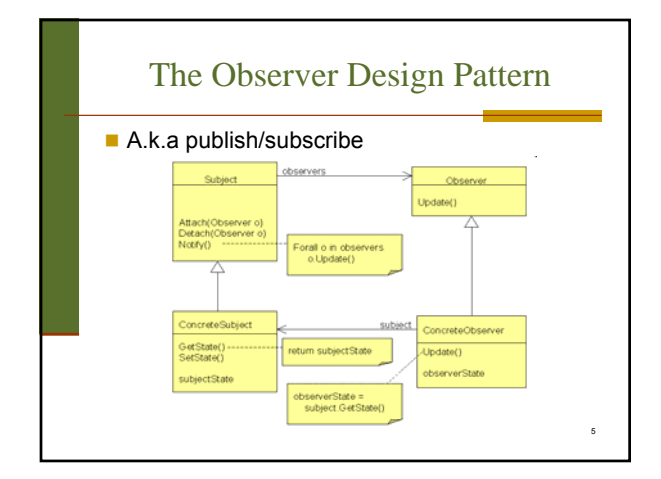

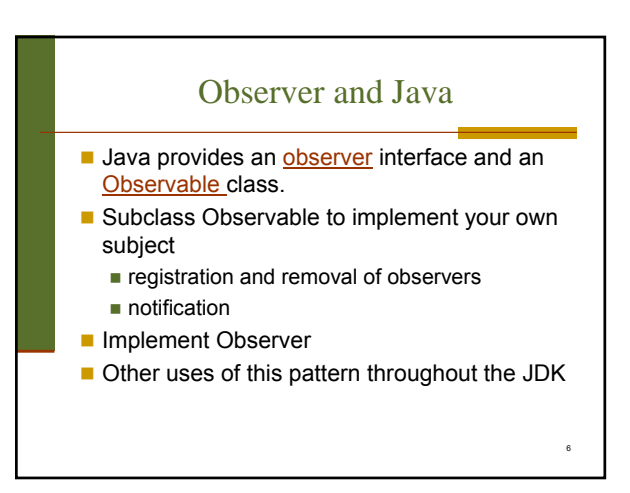

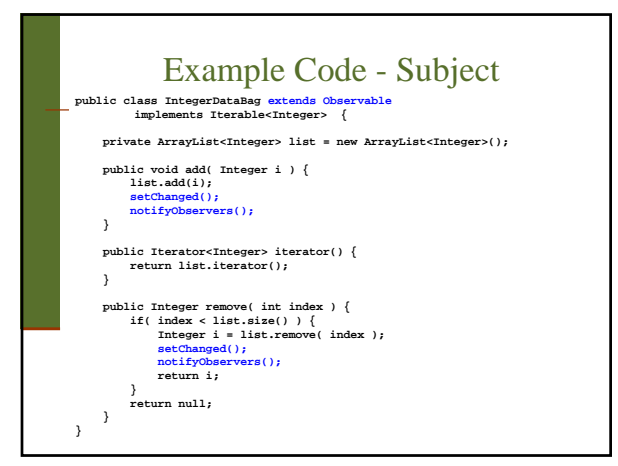

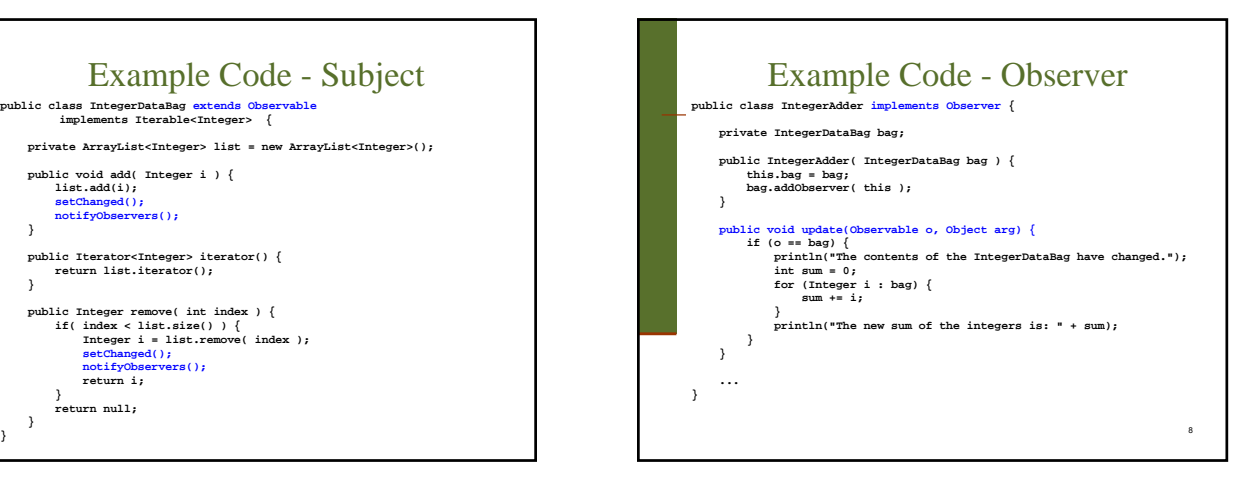

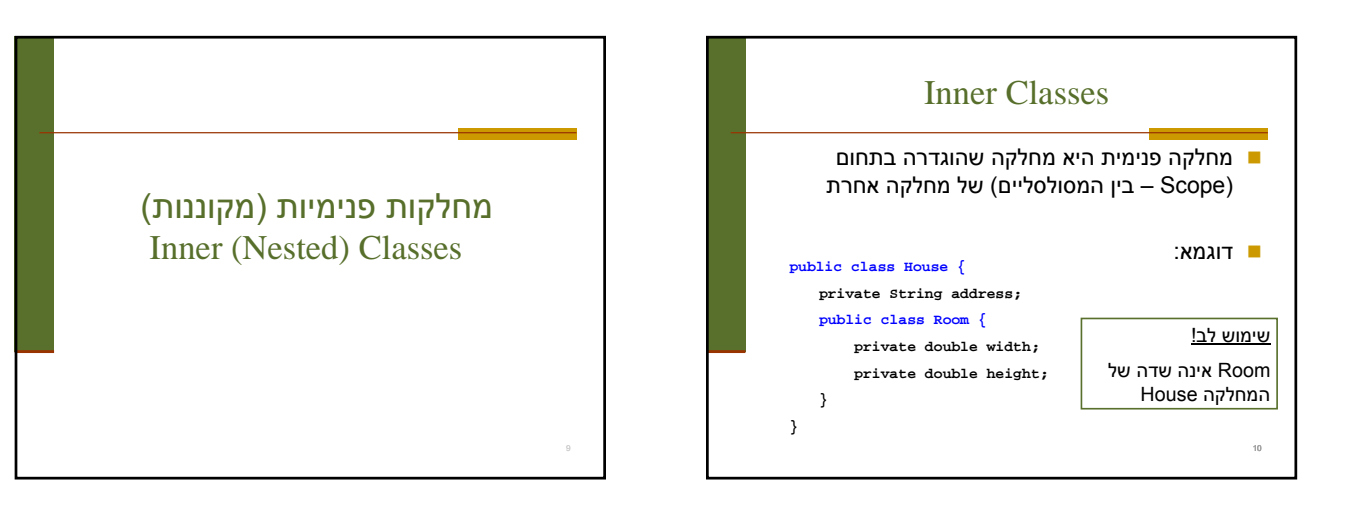

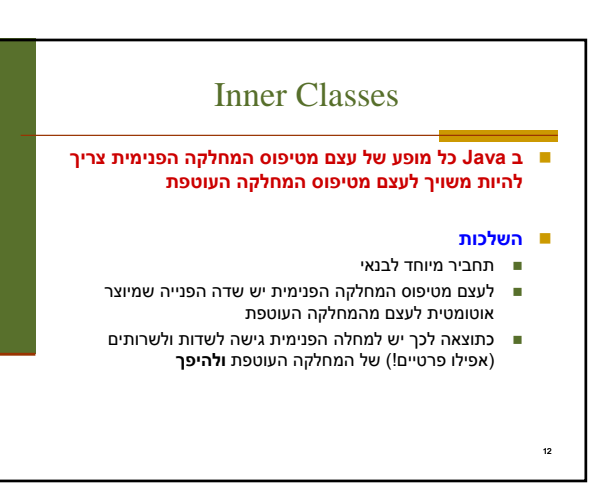

## מחלקות פנימיות

 הגדרת מחלקה כפנימית מרמזת על היחס בין המחלקה הפנימית והמחלקה העוטפת:

- למחלקה הפנימית יש משמעות רק בהקשר של המחלקה החיצונית
	- למחלקה הפנימית יש הכרות אינטימית עם המחלקה החיצונית
	- המחלקה הפנימית היא מחלקת עזר של המחלקה החיצונית
		- דוגמאות:
		- **Iterator** -ו **Collection Brain** -ו **Body**
		- מבני נתונים המוגדרים ברקורסיה: **List** ו- **Cell**
			- 11

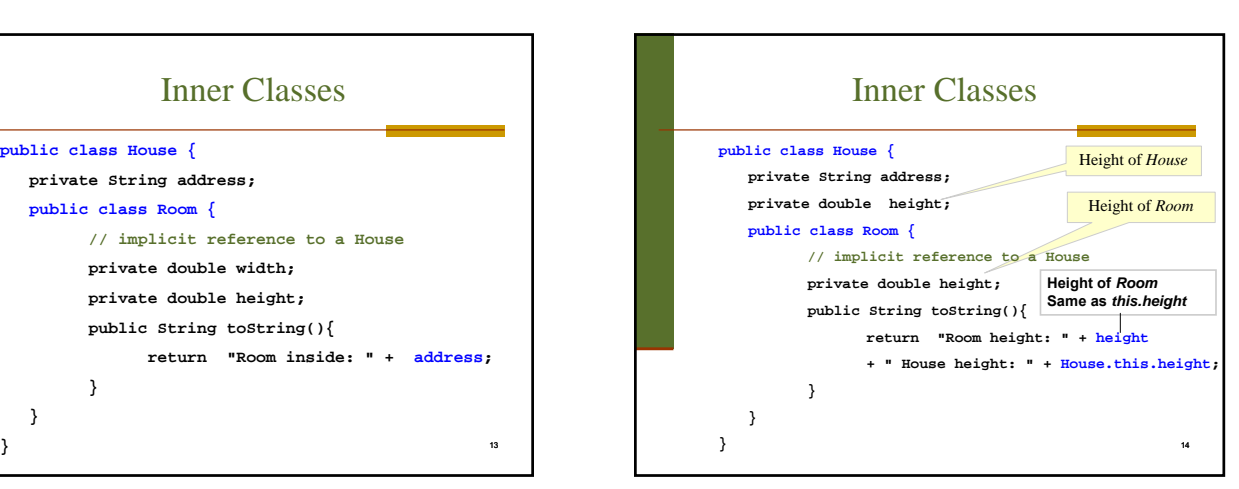

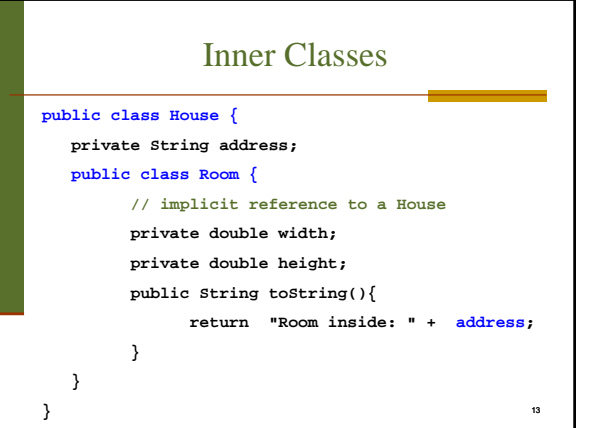

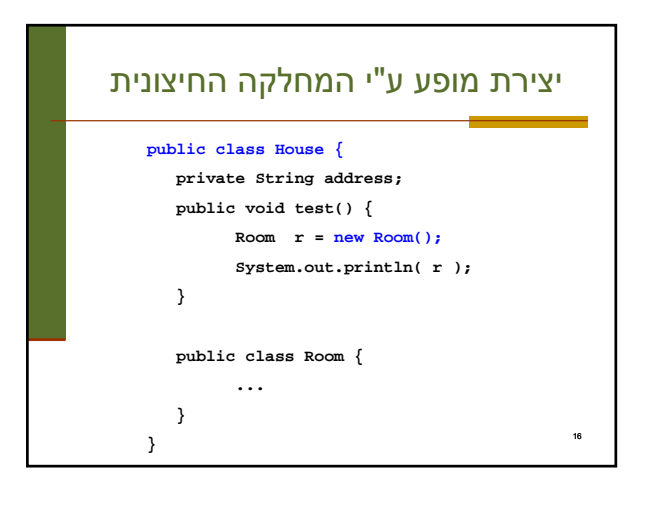

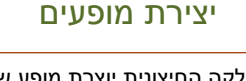

- כאשר המחלקה החיצונית יוצרת מופע של עצם מטיפוס המחלקה הפנימית אזי העצם יווצר בהקשר של העצם היוצר
- כאשר עצם מטיפוס המחלקה הפנימית נוצר מחוץ למחלקה העוטפת, יש צורך בתחביר מיוחד

15

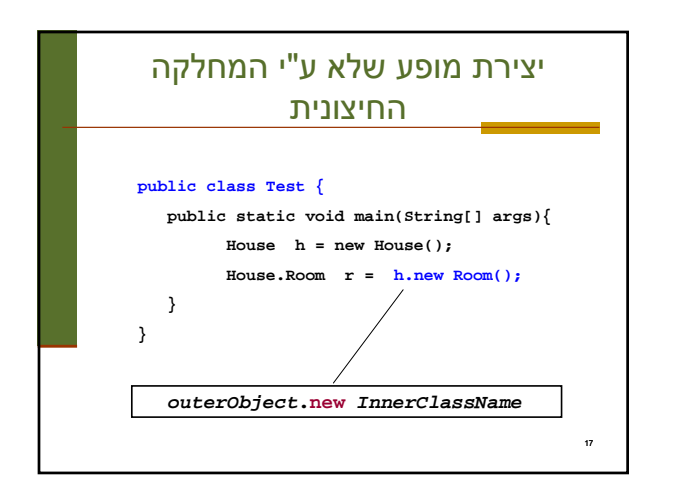

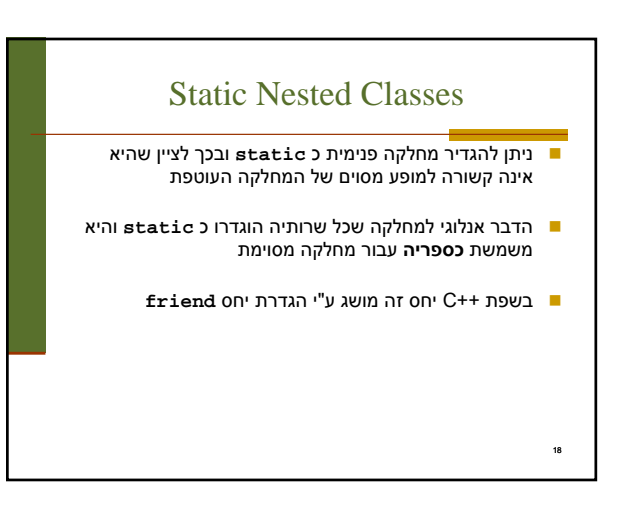

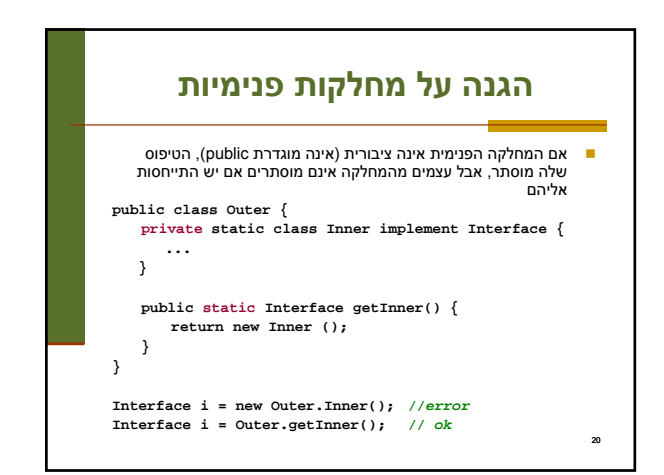

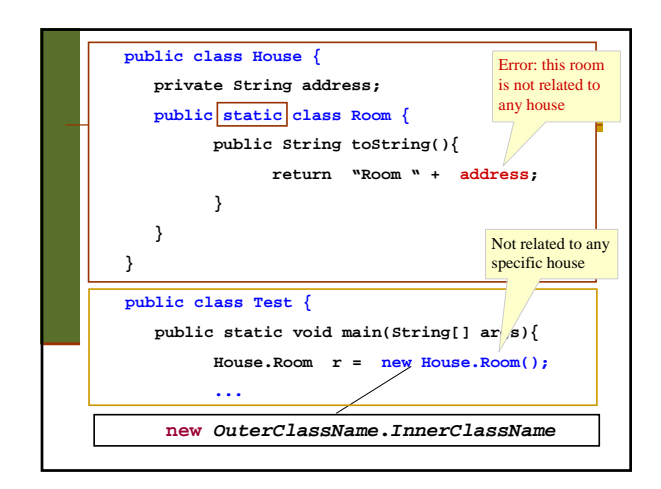

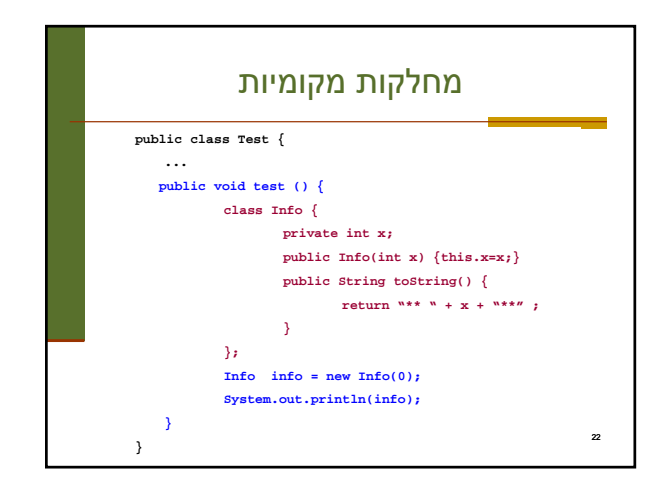

## מחלקות מקומיות - מחלוקת פנימיות בתוך מתודות

- ניתן להגדיר מחלקה פנימית <u>בתוך מתודה</u> של המחלקה החיצונית
- הדבר מגביל את תחום ההכרה של אותה מחלקה לתחום אותה המתודה בלבד
- המחלקה הפנימית תוכל להשתמש במשתנים מקומיים של המתודה רק אם הם הוגדרו כ **final** (מדוע?)

21

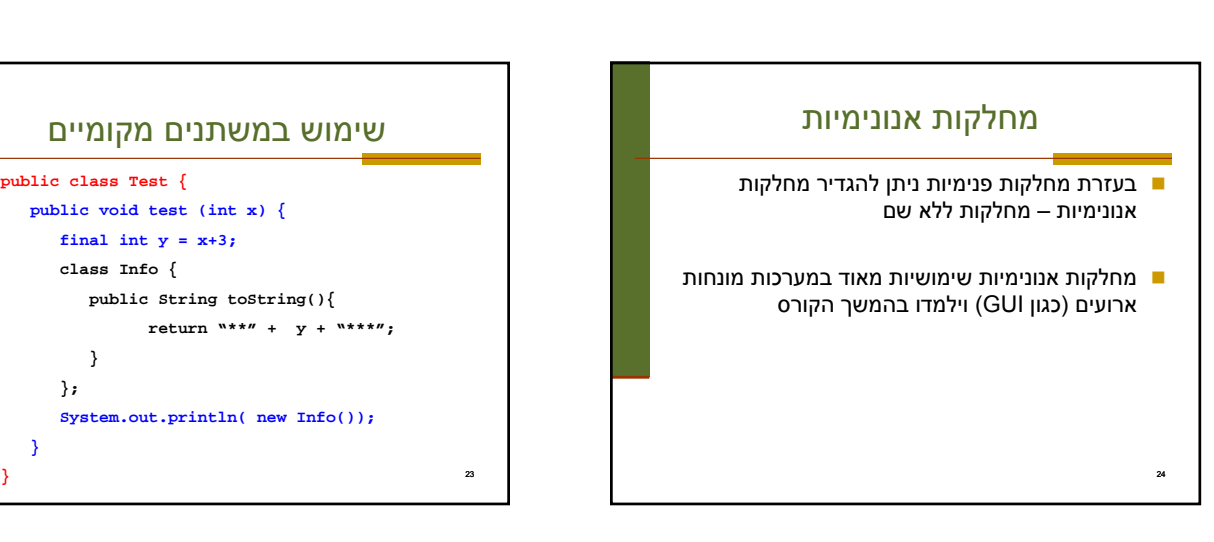

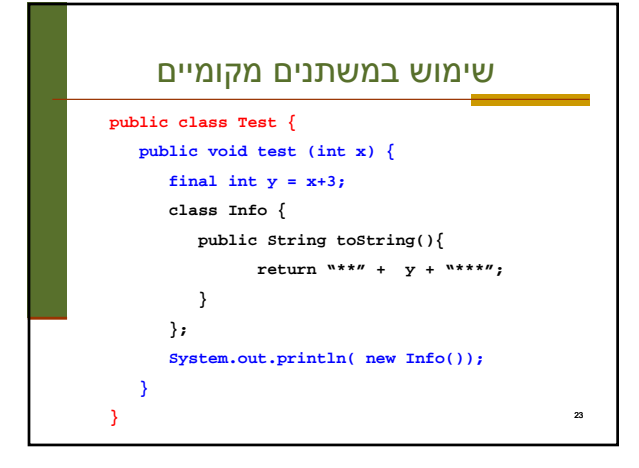

## הידור של מחלקות פנימיות המהדר (קומפיילר) יוצר קובץ **class.** עבור כל מחלקה. מחלקה פנימית אינה שונה במובן זה ממחלקה רגילה שם המחלקה הפנימית יהיה **class.Inner\$Outer**

 אם המחלקה הפנימית אנונימית, שם המחלקה שיוצר הקומפיילר יהיה **class\$1.Outer**

25